# Using the **MarkowitzR** package

Steven E. Pav <sup>∗</sup>

January 7, 2020

#### Abstract

The asymptotic distribution of the Markowitz portfolio can be found via the central limit theorem and delta method. This allows one to construct Wald statistics on the elements of the Markowitz portfolio or perform shrinkage on those elements. This technique allows the use of robust standard errors; can be extended to deal with hedged portfolios, conditional hetereskedasticity and expectation; allows estimation of the proportion of error due to mis-estimation of the covariance matrix. Example computations via the [MarkowitzR](https://cran.r-project.org/package=MarkowitzR) package are illustrated.

# 1 Introduction

Given p assets with expected return  $\mu$  and covariance of return  $\Sigma$ , define the 'Markowitz portfolio' as

$$
\nu_* =_{\mathrm{df}} \Sigma^{-1} \mu. \tag{1}
$$

In practice, the population parameters  $\mu$  and  $\Sigma$  are not known and must be estimated from samples. Use of the central limit theorem and the delta method gives asymptotic normality of the vector  $\nu_{*}$ , with a covariance that may be estimated from the data. [\[12\]](#page-11-0) For essentially no extra computational work, one also gets an estimate of the covariance of  $\nu_*$  with  $\Sigma^{-1}$ .

# 2 Example usage

### 2.1 Fake data

The variance-covariance matrix of 'inverse theta' is computed by itheta vcov; a fancier, more general version is given by mp vcov. The primary use case of the variance-covariance matrix is to compute the marginal Wald test statistics under the null of zero weight in the Markowitz portfolio. The basic procedure is illustrated here:

```
require(gtools)
# set the colnames of X appropriately
set.coln \leq defmacro(X, expr = {
    if (is.null(colnames(X))) {
```
<sup>∗</sup>[shabbychef@gmail.com](mailto:shabbychef@gmail.com)

```
colnames(X) <- paste0(deparse(substitute(X),
            nlines = 1), 1: \dim(X)[2]))
    }
})
# compute Wald scores via this trick
wrap.itheta <- function(rets, ret.what = c("wald",
    \text{``mp'''}, \ldots) {
    set.coln(rets)
    ret.what <- match.arg(ret.what)
    # 'flipping the sign on returns is idiomatic'
    asymv <- itheta_vcov(-as.matrix(rets), ...)
    qidx <- 2:asymv$pp
    mp <- asymv$mu[qidx]
    stat <- switch(ret.what, mp = mp, wald = mp/sqrt(diag(asymv$Ohat[2:asymv$pp,
        2:asymv$pp])))
    names(stat) <- colnames(rets)
    return(stat)
}
wrap.mp <- function(rets, ret.what = c("wald", "mp"),
   ...) {
    set.coln(rets)
    ret.what <- match.arg(ret.what)
    asymv <- mp_vcov(as.matrix(rets), ...)
    mp <- t(asymv$W)
    stat \leq switch(ret.what, mp = mp, wald = mp/sqrt(diag(asymv$What)))
    return(stat)
}
# t-stat via Britten-Jones procedure
bjones.ts <- function(rets) {
    set.coln(rets)
    ones.vec \leftarrow matrix(1, nrow = dim(rets)[1], ncol = 1)
    rets <- as.matrix(rets)
    bjones.mod \leq \ln(\text{ones.vec} \text{rets} - 1)
    bjones.sum <- summary(bjones.mod)
    retval <- bjones.sum$coefficients[, 3]
   names(retval) <- colnames(rets)
    return(retval)
}
# compare the procedures
do.both \leq function(rets, ...) {
    set.coln(rets)
    retval <- rbind(bjones.ts(rets), wrap.itheta(rets,
        ...))
    rownames(retval) <- c("Britten Jones t-stat", "via itheta_vcov")
    return(retval)
}
do.all \leftarrow function(rets, ...) {
    set.coln(rets)
    retval <- do.both(rets, ...)
    retval <- rbind(retval, wrap.mp(rets, ...))
    rownames(retval)[dim(retval)[1]] <- "via mp_vcov"
    return(retval)
}
```
n.day <- 1000 n.stock <- 5

First some example usage under randomly generated data to compare against the t-statistics produced by the Britten-Jones procedure. [\[2\]](#page-10-0) The tests are performed on 1000 observations of 5 assets, first under the null of zero mean returns, then under the alternative. The results of these two tests are very close, as is typically the case under Gaussian returns when the ratio of days to assets is large. This is a way of "sanity checking" the implementation of itheta vcov, mp vcov and the Wald tests.

```
# under the null: all returns are zero mean;
set.seed(as.integer(charToRaw("7af85b0b-e521-4059-bebe-55ad9a9a0456")))
rets <- matrix(rnorm(n.day * n.stock), nrow = n.day)
# compare them:
print(do.all(rets))
## rets1 rets2 rets3 rets4 rets5
## Britten Jones t-stat 0.47 0.048 1.4 -0.47 -1.4
## via itheta_vcov 0.47 0.048 1.4 -0.48 -1.4
                    0.47 0.048 1.4 -0.48 -1.4
# returns under the alternative
set.seed(as.integer(charToRaw("464dcbea-375b-49d0-8f38-b48b5a33c7ea")))
rets \leq matrix(rnorm(n.day * n.stock, mean = 0.1),
   nrow = n/day)print(do.all(rets))
## rets1 rets2 rets3 rets4 rets5
## Britten Jones t-stat 2 2.3 3.2 3.0 4.1
## via itheta_vcov 2 2.3 3.2 2.9 4.0
## via mp_vcov 2 2.3 3.2 2.9 4.0
```
We should, and do, see that the two procedures, itheta vcov and mp vcov return the same values. The latter is simply a more elaborate version of the former. The functions itheta vcov and mp vcov also compute the Markowitz portfolio itself, as below. Note that for this example, the mean return of each stock is 0.1, and the covariance matrix is I, thus the Markowitz portfolio is uniformly 0.1.

```
# returns under the alternative
set.seed(as.integer(charToRaw("464dcbea-375b-49d0-8f38-b48b5a33c7ea")))
rets \leq matrix(rnorm(n.day * n.stock, mean = 0.1),
   nrow = n/day)print(wrap.itheta(rets, ret.what = "mp"))
## rets1 rets2 rets3 rets4 rets5
## 0.064 0.077 0.104 0.095 0.133
```
#### 2.1.1 Covariance with the precision matrix

Since this estimation procedure computes the covariance jointly of the Markowitz portfolio and the precision matrix, we can estimate the amount of error in the Markowitz portfolio which is attributable to mis-estimation of the covariance. The remainder we can attribute to mis-estimation of the mean vector, which, is typically implicated as the leading effect. [\[3\]](#page-10-1) Here, for each of the 5 members of the Markowitz portfolio, I estimate the squared coefficient of multiple correlation, expressed as percents.

```
# multiple correlation coefficients of portfolio
# error to precision errors.
mult.cor <- function(rets, ...) {
   set.coln(rets)
    # 'flipping the sign on returns is idiomatic'
   asymv <- itheta_vcov(-as.matrix(rets), ...)
   Ro <- cov2cor(asymv$Ohat)
   prec.idx <- (asymv$p + 1):(dim(asymv$Ohat)[1])
   prec.Ro <- Ro[prec.idx, prec.idx]
   xcor <- Ro[2:asymv$p, prec.idx]
   R.sq <- diag(xcor %*% (solve(prec.Ro, t(xcor))))
}
set.seed(as.integer(charToRaw("464dcbea-375b-49d0-8f38-b48b5a33c7ea")))
rets <- matrix(rnorm(n.day * n.stock, mean = 0.08),
   nrow = n/day)print(signif(100 * mult.cor(rets), digits = 2))
## x rets1 x rets2 x rets3 x rets4 x rets5
## 4.4 4.6 4.2 6.1 5.8
```
Thus, in the case, misestimation of the covariance matrix is contributing around 5 percent of the error in the elements of the Markowitz portfolio. The remainder we attribute to misestimation of the mean vector. Note that when the population maximal Sharpe ratio is larger, the proportion of error in the Markowitz portfolio attributed to misestimation of the precision matrix increases, even though the total error in the elements of the Markowitz portfolio is decreasing:

```
set.seed(as.integer(charToRaw("464dcbea-375b-49d0-8f38-b48b5a33c7ea")))
rets \leq matrix(rnorm(n.day * n.stock, mean = 0.16),
   nrow = n/day)print(signif(100 * mult.cor(rets), digits = 2))
## x rets1 x rets2 x rets3 x rets4 x rets5
## 14 12 12 16 16
```
#### 2.1.2 Conditional expectations

Now consider the model where the mean return is conditional on some features observable prior to the period where the investment decision is required. The Markowitz portfolio is replaced by the 'Markowitz coefficient' which linearly scales the features into a portfolio. [\[12\]](#page-11-0)

Here we generate such a population, then check the Markowitz coefficient by scattering the fit coefficients against the population values in Figure [1.](#page-5-0)

```
# generate data with given W. Sigma
Xgen \leq function(W, Sigma, Feat) {
    Btrue <- Sigma %*% W
    Xmean \leftarrow Feat \frac{1}{2} t(Btrue)
    Shalf <- chol(Sigma)
    X \leftarrow Xmean + matrix(rnorm(prod(dim(Xmean))), ncol = dim(Xmean)[2]) %*%
        Shalf
}
n.feat \leftarrow 4n.ret <- 8
n.obs <- 2000
set.seed(12321)
Feat \leq matrix(rnorm(n.obs * n.feat), ncol = n.feat)
Wtrue \leftarrow 10 * matrix(rnorm(n.feat * n.ret), ncol = n.feat)
Sigma <- cov(matrix(rnorm(100 * n.ret), ncol = n.ret))
Sigma \leftarrow Sigma + diag(seq(from = 1, to = 3, length.out = n.ret))
X <- Xgen(Wtrue, Sigma, Feat)
ism < - mp_vcov(X, feat = Feat, fit.interept = TRUE)# a bit of legerdemain b/c there's an intercept
# term fit
Wcomp <- cbind(0, Wtrue)
```

```
# scatter them against each other
w.true <- Wcomp
w.fit \leftarrow ism$Wdim(w,true) \leftarrow c(length(w,true), 1)dim(w.fit) \leftarrow c(length(w.fit), 1)plot(w.true, w.fit, main = "Markowitz coefficient",
    xlab = "True Value", ylab = "Fit Value", pch = 1)# abline(lm(w.fit "w.true), col='red')abline(a = 0, b = 1, col = "green")
```
#### 2.1.3 Asymptotic normality

The techniques employed here give not just the asymptotic covariance of the Markowitz portfolio, but also claim asymptotic normality. Here I compute the vector of errors in the Markowitz coefficient, and transform them to have approximate unit covariance, then Q-Q plot them against the normal in Figure [2.](#page-6-0)

```
n.feat \leftarrow 4n.ret <- 8
n.obs <- 2000
set.seed(12321)
Feat \leq matrix(rnorm(n.obs * n.feat), ncol = n.feat)
Wtrue \leq 10 * matrix(rnorm(n.feat * n.ret), ncol = n.feat)
Sigma \leftarrow cov(matrix(rnorm(100 * n.ret), ncol = n.ret))
Sigma \leftarrow Sigma + diag(seq(from = 1, to = 3, length.out = n.ret))
X <- Xgen(Wtrue, Sigma, Feat)
ism <- mp_vcov(X, feat = Feat, fit.intercept = TRUE)
```
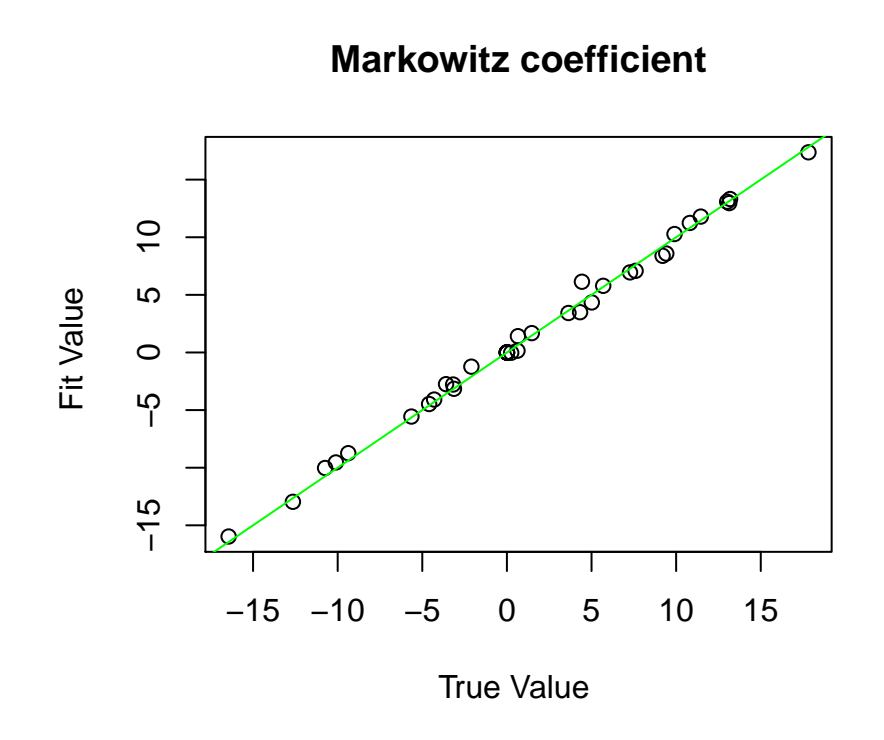

<span id="page-5-0"></span>Figure 1: Scatter of the fit value against the true value of the Markowitz Coefficien is shown, for 8 assets, and 4 predictive features, given 2000 days of observations of Gaussian returns. The  $y = x$  line is plotted in green.

### **Normal Q−Q Plot**

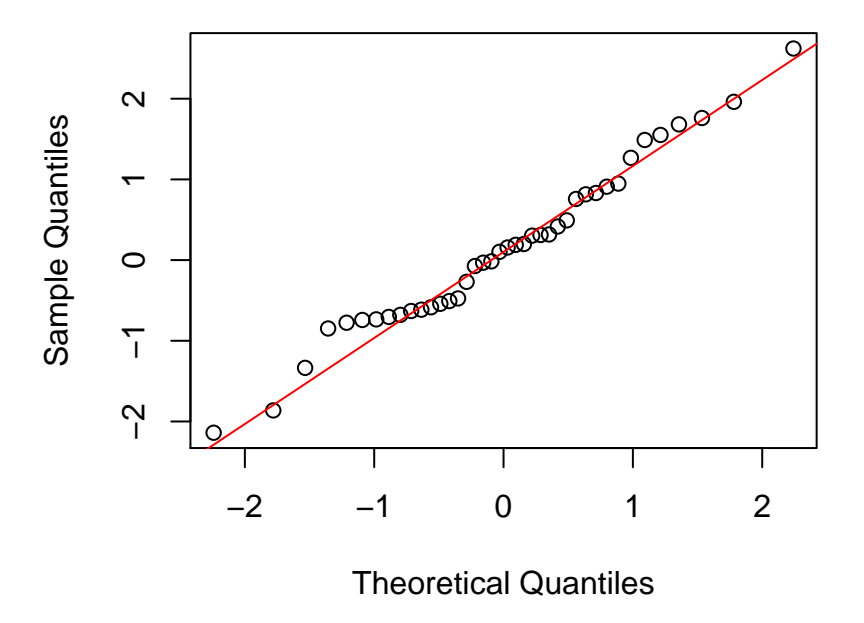

<span id="page-6-0"></span>Figure 2: Sample quantiles of the error of the Markowitz coefficient, transformed to approximate unit covariance using the estimated covariance, are plotted against those of the normal.

```
Wcomp <- cbind(0, Wtrue)
# compute the errors
errs <- ism$W - Wcomp
dim(errs) <- c(length(errs), 1)
# transform them to approximately identity
# covariance
Zerr <- solve(t(chol(ism$What)), errs)
# did it work?
qqnorm(Zerr)
qqline(Zerr, col = 2)
```
#### 2.1.4 Portfolio subspace constraints

Now consider the constrained portfolio which must be (for whatever reason) the linear combination of two 'baskets' of the underlying assets: one the 'market', the other having some exposure to some fake factor. The portfolio and Wald statistics are computed as follows:

```
# first for the case where the real Markowitz
# Portfolio is actually just 'the market': equal
```

```
# dollar long in each stock.
set.seed(as.integer(charToRaw("dbeebe3f-da7e-4d11-b014-feac88a1d6cb")))
rets \leq matrix(rnorm(n.day * n.stock, mean = 0.1),
   nrow = n/day)Jmat \leq matrix(c(1, 1, 1, -1), nrow = 2, ncol = 2 *
   n.stock) # overbuilt
Jmat \leq Jmat [, 1:n.stock] # fixed.
print(Jmat)
## [,1] [,2] [,3] [,4] [,5]
## [1,] 1 1 1 1 1
\# [2,] 1 -1 1 -1 1
# first, unconstrained:
print(wrap.mp(rets))
## rets1 rets2 rets3 rets4 rets5
## Intercept 3.7 3.8 2.8 3.9 2.9
# now with subspace constraint:
print(wrap.mp(rets, Jmat = Jmat))
## rets1 rets2 rets3 rets4 rets5
## Intercept 5.5 5.1 5.5 5.1 5.5
# and print the portfolio too:
print(wrap.mp(rets, ret.what = "mp", Jmat = Jmat))
## rets1 rets2 rets3 rets4 rets5
## Intercept 0.1 0.13 0.1 0.13 0.1
# now for the case where the real Markowitz
# portfolio is not just the market.
set.seed(as.integer(charToRaw("420f1dfd-b19b-4175-83b3-b96548264bf8")))
rets \leq matrix(rnorm(n.day * n.stock, mean = 0), nrow = n.day)
mu.off \leq t(matrix(seq(from = -0.15, to = 0.15, length.out = n.stock),
   nrow = n.stock, ncol = n.day)rets <- rets + mu.off
print(wrap.mp(rets, Jmat = Jmat))
## rets1 rets2 rets3 rets4 rets5
## Intercept -0.12 -0.67 -0.12 -0.67 -0.12
# and print the portfolio too:
print(wrap.mp(rets, ret.what = "mp", Jmat = Jmat))## rets1 rets2 rets3 rets4 rets5
## Intercept -0.0023 -0.015 -0.0023 -0.015 -0.0023
```
#### 2.1.5 Portfolio hedging constraints

Now consider the constrained portfolio which has no covariance with the portfolio equal dollar long in each of the fake assets, i.e., 'the market.' The Wald statistics are computed as follows:

```
# first for the case where the real Markowitz
# Portfolio is actually equal dollar long in each
# stock.
set.seed(as.integer(charToRaw("0bda3ab6-53a7-4f5a-aa6a-0fe21edbaa20")))
rets \leq matrix(rnorm(n.day * n.stock, mean = 0.1),
  nrow = n.day)
Gmat \leftarrow matrix(1, nrow = 1, ncol = n.stock)
print(wrap.mp(rets, Gmat = Gmat))
## rets1 rets2 rets3 rets4 rets5
## Intercept -0.7 1 1.4 0.79 -2.4
# and print the portfolio too:
print(wrap.mp(rets, ret.what = "mp", Gmat = Gmat))## rets1 rets2 rets3 rets4 rets5
## Intercept -0.021 0.031 0.04 0.024 -0.064
# and in the case where it is not.
set.seed(as.integer(charToRaw("420f1dfd-b19b-4175-83b3-b96548264bf8")))
rets \leq matrix(rnorm(n.day * n.stock, mean = 0), nrow = n.day)
mu.off \leq t(matrix(seq(from = -0.8, to = 0.8, length.out = n.stock),
  nrow = n.stock, ncol = n.day)rets <- rets + mu.off
Gmat \leq matrix(1, nrow = 1, ncol = n.stock)
print(wrap.mp(rets, Gmat = Gmat))
## rets1 rets2 rets3 rets4 rets5
## Intercept -15 -8 -0.96 7.1 15
# and print the portfolio too:
print(wrap.mp(rets, ret.what = "mp", Gmat = Gmat))
## rets1 rets2 rets3 rets4 rets5
## Intercept -0.8 -0.44 -0.049 0.36 0.85
```
The hedging code also computes the Rao-Giri statistic for portfolio spanning [\[13,](#page-11-1) [5,](#page-10-2) [6,](#page-10-3) [7\]](#page-10-4), with a variance estimate of the same, as below. In this example, the true Markowitz portfolio is  $0.11$ . Thus when we hedge out 1 in the first example, the population value of the maximal Sharpe ratio is zero. In the second example, when we hedge out a random vector, the population maximal Sharpe ratio is non-zero.

```
rao.giri <- function(rets, Gmat, ...) {
   set.coln(rets)
    asymv \leq mp_vcov(as.matrix(rets), Gmat = Gmat,
       ...)
    stat <- asymv$mu[1]
    a.var \leq asymv$Ohat[1, 1]return(list(stat = stat, a-var = a-var, wald = stat/sqrt(a-var)))}
# here we hedge out G, the rows of which span the
# true Markowitz portfolio
set.seed(as.integer(charToRaw("4618fc2e-9c58-4ea7-81f7-6ed771ace500")))
```

```
rets <- matrix(rnorm(n.day * n.stock, mean = 0.1),
  nrow = n/day)Gmat \leftarrow matrix(1, nrow = 1, ncol = n.stock)
print(rao.giri(rets, Gmat)$wald)
## [1] 0.81
# here we hedge out a random G, the rows of which
# do not span the true Markowitz portfolio
set.seed(as.integer(charToRaw("4abaccd9-8cac-4149-b30d-f3b4d32b44df")))
rets \leq matrix(rnorm(n.day * n.stock, mean = 0.1),
   nrow = n.day)
Gmat \leftarrow matrix(rnorm(n.stock), nrow = 1, ncol = n.stock)
print(rao.giri(rets, Gmat)$wald)
## [1] 3
```
#### 2.2 Fama French three portfolios

I download the monthly Fama French 3-factor portfolio returns from [Quandl](https://cran.r-project.org/package=Quandl) [\[11\]](#page-10-5), compute the returns excess the risk free rate, then call both procedures on the returns. I also use robust standard errors [\[14\]](#page-11-2) via the [sandwich](https://cran.r-project.org/package=sandwich) package.

```
ff.data <- read.csv(paste0("http://www.quandl.com/api/v1/datasets/",
    "KFRENCH/FACTORS_M.csv?&trim_start=1926-07-31&trim_end=2013-10-31",
    "&sort_order=asc"), colClasses = c(Month = "Date"))
rownames(ff.data) <- ff.data$Month
ff.data <- ff.data[, !(colnames(ff.data) %in% c("Month"))]
# will not matter, but convert pcts:
ff.data \leftarrow 0.01 * ff.data
```

```
rfr <- ff.data[, "RF"]
ff.ret <- cbind(ff.data[, "Mkt.RF"], ff.data[, c("HML",
   "\text{SMB"})] - rep(rfr, 2))
colnames(ff.ret)[1] <- "MKT"
# try both procedures:
print(do.both(ff.ret))
## MKT HML SMB
## Britten Jones t-stat 4.1 0.25 -1.9
## via itheta_vcov 3.9 0.26 -1.9
# try with robust s.e.
if (require(sandwich)) {
   print(do.both(ff.ret, vcov.func = sandwich::vcovHAC))
}
## MKT HML SMB
## Britten Jones t-stat 4.1 0.25 -1.9
## via itheta_vcov 3.5 0.23 -1.8
```
The Wald statistics are slightly less optimistic than the Britten-Jones tstatistics for the long MKT and short SMB positions. This is amplified when the HAC estimator is used.

# References

- [1] Michael W Brandt. Portfolio choice problems. Handbook of financial econometrics, 1:269–336, 2009. URL [http://shr.receptidocs.ru/docs/5/](http://shr.receptidocs.ru/docs/5/4748/conv_1/file1.pdf#page=298) [4748/conv\\_1/file1.pdf#page=298](http://shr.receptidocs.ru/docs/5/4748/conv_1/file1.pdf#page=298).
- <span id="page-10-0"></span>[2] Mark Britten-Jones. The sampling error in estimates of mean-variance efficient portfolio weights. The Journal of Finance, 54(2):655–671, 1999. URL <http://www.jstor.org/stable/2697722>.
- <span id="page-10-1"></span>[3] Vijay Kumar Chopra and William T. Ziemba. The effect of errors in means, variances, and covariances on optimal portfolio choice. The Journal of Portfolio Management, 19(2):6–11, 1993. URL [http://faculty.fuqua.duke.edu/~charvey/Teaching/](http://faculty.fuqua.duke.edu/~charvey/Teaching/BA453_2006/Chopra_The_effect_of_1993.pdf) [BA453\\_2006/Chopra\\_The\\_effect\\_of\\_1993.pdf](http://faculty.fuqua.duke.edu/~charvey/Teaching/BA453_2006/Chopra_The_effect_of_1993.pdf).
- [4] John Howland Cochrane. Asset pricing. Princeton Univ. Press, Princeton [u.a.], 2001. ISBN 0691074984. URL [http://gso.gbv.de/DB=2.1/CMD?](http://gso.gbv.de/DB=2.1/CMD?ACT=SRCHA&SRT=YOP&IKT=1016&TRM=ppn+322224764&sourceid=fbw_bibsonomy) [ACT=SRCHA&SRT=YOP&IKT=1016&TRM=ppn+322224764&sourceid=fbw\\_](http://gso.gbv.de/DB=2.1/CMD?ACT=SRCHA&SRT=YOP&IKT=1016&TRM=ppn+322224764&sourceid=fbw_bibsonomy) [bibsonomy](http://gso.gbv.de/DB=2.1/CMD?ACT=SRCHA&SRT=YOP&IKT=1016&TRM=ppn+322224764&sourceid=fbw_bibsonomy).
- <span id="page-10-2"></span>[5] Narayan C. Giri. On the likelihood ratio test of a normal multivariate testing problem. The Annals of Mathematical Statistics, 35(1):181–189, 1964. doi: 10.1214/aoms/1177703740. URL [http://projecteuclid.org/](http://projecteuclid.org/euclid.aoms/1177703740) [euclid.aoms/1177703740](http://projecteuclid.org/euclid.aoms/1177703740).
- <span id="page-10-3"></span>[6] Gur Huberman and Shmuel Kandel. Mean-variance spanning. The Journal of Finance, 42(4):pp. 873–888, 1987. ISSN 00221082. URL [http://www.](http://www.jstor.org/stable/2328296) [jstor.org/stable/2328296](http://www.jstor.org/stable/2328296).
- <span id="page-10-4"></span>[7] Raymond Kan and GuoFu Zhou. Tests of mean-variance spanning. Annals of Economics and Finance, 13(1), 2012. URL [http://www.aeconf.net/](http://www.aeconf.net/Articles/May2012/aef130105.pdf) [Articles/May2012/aef130105.pdf](http://www.aeconf.net/Articles/May2012/aef130105.pdf).
- [8] Harry Markowitz. Portfolio selection. The Journal of Finance, 7(1):pp. 77– 91, 1952. ISSN 00221082. URL <http://www.jstor.org/stable/2975974>.
- [9] Harry Markowitz. The early history of portfolio theory: 1600-1960. Financial Analysts Journal, pages 5–16, 1999. URL [http://www.jstor.org/](http://www.jstor.org/stable/10.2307/4480178) [stable/10.2307/4480178](http://www.jstor.org/stable/10.2307/4480178).
- [10] Harry Markowitz. Foundations of portfolio theory. The Journal of Finance, 46(2):469–477, 2012. URL [http://onlinelibrary.wiley.com/doi/10.](http://onlinelibrary.wiley.com/doi/10.1111/j.1540-6261.1991.tb02669.x/abstract) [1111/j.1540-6261.1991.tb02669.x/abstract](http://onlinelibrary.wiley.com/doi/10.1111/j.1540-6261.1991.tb02669.x/abstract).
- <span id="page-10-5"></span>[11] Raymond McTaggart and Gergely Daroczi. Quandl: Quandl Data Connection, 2013. URL <http://cran.r-project.org/package=Quandl>. R package version 2.1.2.
- <span id="page-11-0"></span>[12] Steven E. Pav. Asymptotic distribution of the Markowitz portfolio. Privately Published, 2013. URL <http://arxiv.org/abs/1312.0557>.
- <span id="page-11-1"></span>[13] C. Radhakrishna Rao. Advanced Statistical Methods in Biometric Research. John Wiley and Sons, 1952. URL [http://books.google.com/books?id=](http://books.google.com/books?id=HvFLAAAAMAAJ) [HvFLAAAAMAAJ](http://books.google.com/books?id=HvFLAAAAMAAJ).
- <span id="page-11-2"></span>[14] Achim Zeileis. Econometric computing with HC and HAC covariance matrix estimators. Journal of Statistical Software, 11(10):1–17, 11 2004. ISSN 1548-7660. URL <http://www.jstatsoft.org/v11/i10>.